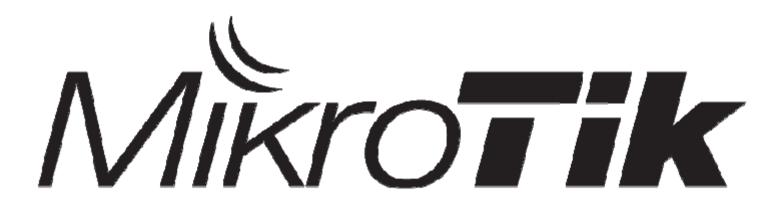

## MikroTik, what it is and what it is for

- Mikrotik (Latvian: Mikrotīkls) is a Latvian company engaged in the production and sale of network equipment and software "RouterOS".
- These products are used by Internet Service Providers and other individuals and legal entities to organize, manage and monitor their computer network and complete network infrastructure.
- Their goal is to make existing Internet technologies accessible to everyone, much faster for the widest possible range of users

## Where are they?

- MikroTik company is located in Eastern Europe.
- City of Riga, State of Latvia

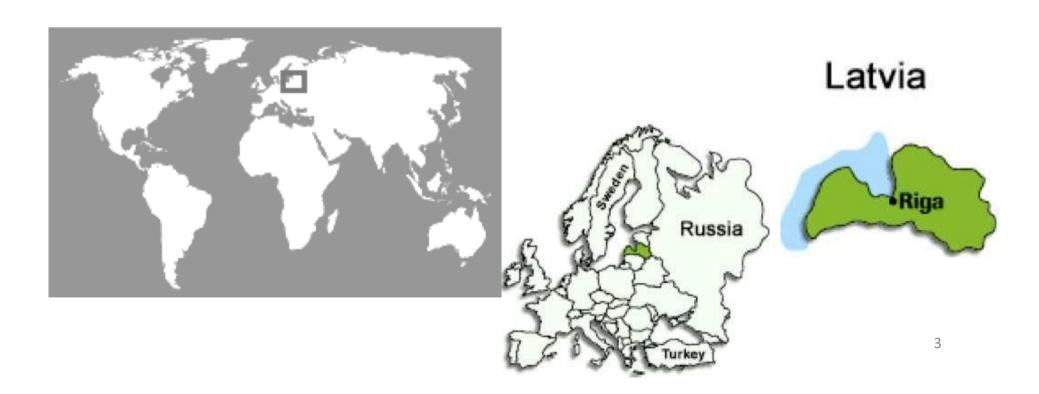

### RouterBoard

- It is hardware produced by the company MikroTik. Together with the software called **RouterOS** and the licenses that give certain privileges and opportunities to the given device, it makes a complete product of the mentioned company.
- There is a considerable range of RBs in use today, ranging from SOHO routers to routers used in various corporations.

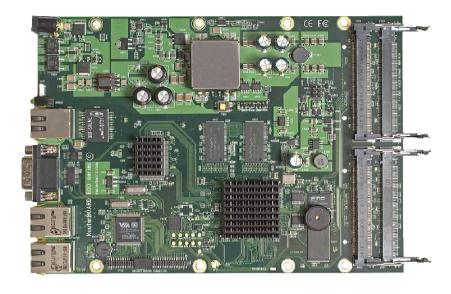

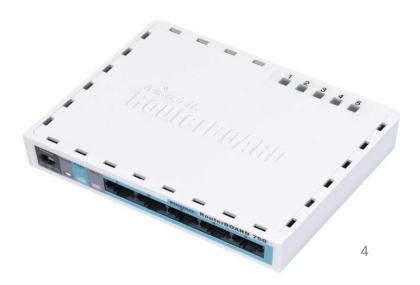

### RouterOS

- "MikroTik RouterOS "is the operating system of" MikroTik RouterBoard "hardware.
- "RouterOS" can also be installed on a personal computer and thus turn it into a router with all the advanced features and functions.
- "RouterOS" is based on the Linux v3.3.5 version of the kernel and is "stand-alone", ie. standalone operating system, which aims to provide all the basic and advanced functions of a single router with a simple and understandable interface and easy installation.

## **Useful links**

- http://www.mikrotik.com/
- http://routerboard.com/
- http://wiki.mikrotik.com

http://forum.mikrotik.com/

http://www.tiktube.com/

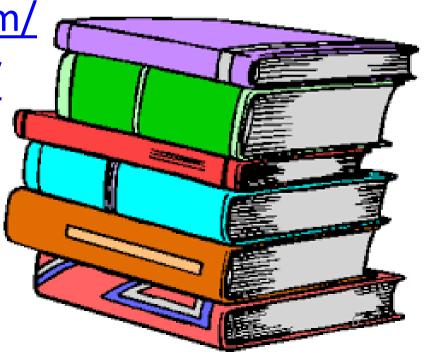

## **OSI Model**

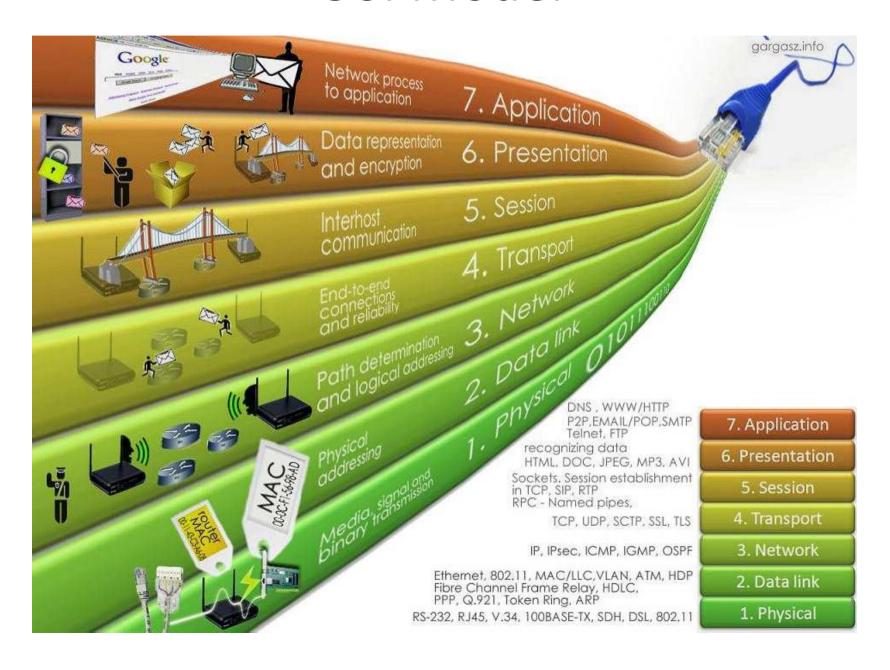

# TCP / IP Model (industry standard)

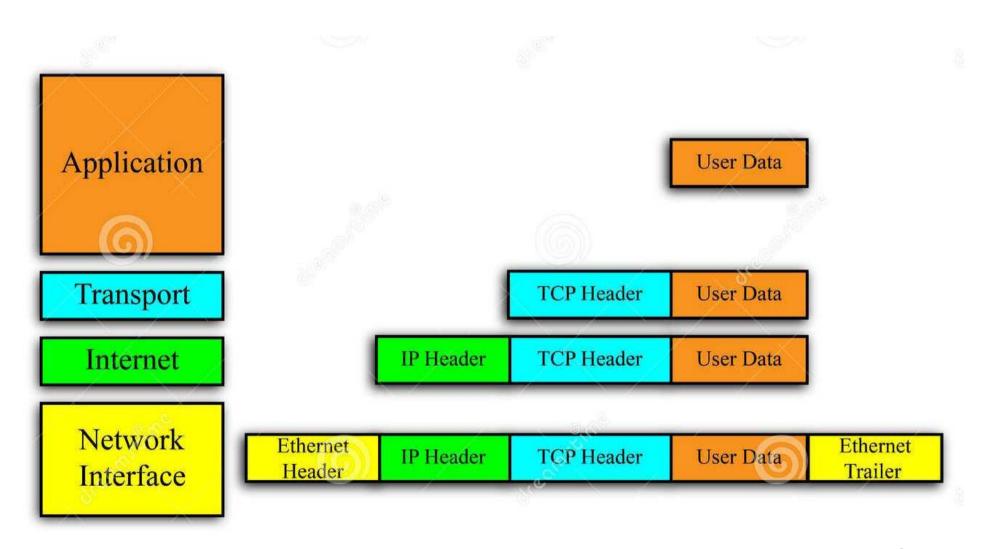

#### **OSI Layer 1**

- Physical layer, information is transmitted in a stream (0,1)
- Transmission media are: Copper, Glass, Ether (air)
- The devices of the first layer are: wireless cards, network cards, optical transceivers (media converters), repeaters
- The data on this layer is called being

#### **OSI Layer 2**

- Data link (or data layer).
- The physical address of the device, ie the MAC address, is bound to this layerIt is unique for each device (or network card),
- It is 48 bits long
- Example 00: 0C: 42: 20: 97: 68, 000C.4220.9768, 00-0C-42-20-97-68
- The devices of the second layer are: switch, bridge, hubThe data on this layer is called frames.

#### **OSI Layer 3**

- Network layer.
- Work with IP addresses is performed on this layer
- The IP address is the logical address of the device.
- It is 32 bits (4 bytes) long and is represented in decimal form
- Example 147.91.216.2
- The data on this layer is called packets

#### **OSI Layer 4**

- Transport layer
- Two basic protocols, TCP and UDP, operate on this layer
- TCP is a reliable protocol that in case of packet loss, requires retransmission to be repeated, while in UDP this is not the case.
- These protocols are used by higher layer protocols.

## IPv4 addressing

IP address - 32 bits, 4 bytes, 1 byte = 8 bits

#### **Example of one IP address**

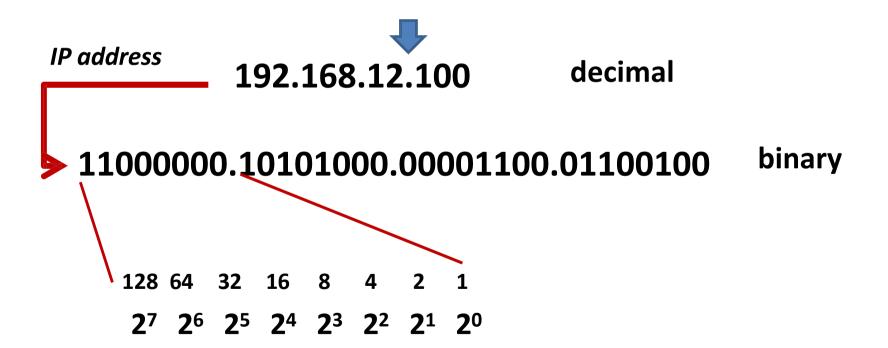

### 192.168.12.100 / 28

IP adresa Subnet mask 192.168.12.100 (28 11000000.10101000.00001100.01100100 11111111.11111111.1111111.1111**0**000 Host ID Network ID 11000000.10101000.00001100.0110**0100** 

28

*Network ID = first 28 bits within the IP address* 

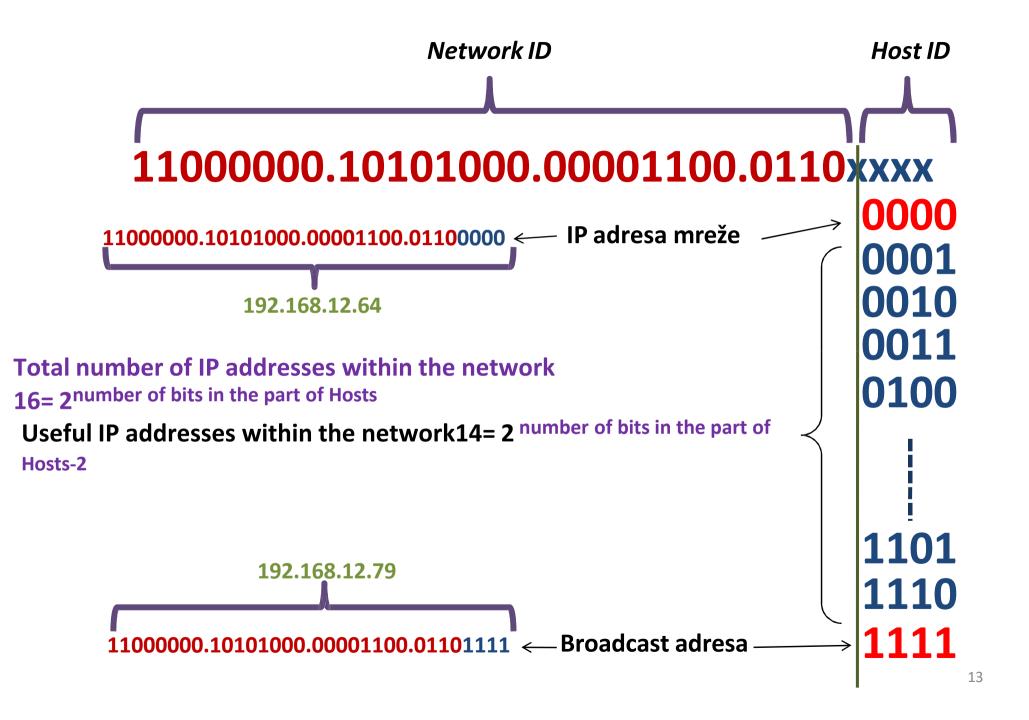

## Private IP addresses

• 10.0.0.0 - 10.255.255.255

• 172.16.0.0 - 172.31.255.255

• 192.168.0.0 - 192.168.255.255

# Classfull networks (subnet)

| Class               | Leading<br>bits | Size of network number bit field | Size of <i>rest</i> bit field | Number of networks           | Addresses<br>per network      | Start address | End address     |
|---------------------|-----------------|----------------------------------|-------------------------------|------------------------------|-------------------------------|---------------|-----------------|
| Class A             | 0               | 8                                | 24                            | 128 (2 <sup>7</sup> )        | 16,777,216 (2 <sup>24</sup> ) | 0.0.0.0       | 127.255.255.255 |
| Class B             | 10              | 16                               | 16                            | 16,384 (2 <sup>14</sup> )    | 65,536 (2 <sup>16</sup> )     | 128.0.0.0     | 191.255.255.255 |
| Class C             | 110             | 24                               | 8                             | 2,097,152 (2 <sup>21</sup> ) | 256 (2 <sup>8</sup> )         | 192.0.0.0     | 223.255.255.255 |
| Class D (multicast) | 1110            | not defined                      | not defined                   | not defined                  | not defined                   | 224.0.0.0     | 239.255.255.255 |
| Class E (reserved)  | 1111            | not defined                      | not defined                   | not defined                  | not defined                   | 240.0.0.0     | 255.255.255.255 |

## Classless Inter-Domain Routing (CIDR)

| IP Addresses | Bits | Prefix | Subnet Mask     |  |
|--------------|------|--------|-----------------|--|
| 1            | 0    | /32    | 255.255.255.25  |  |
| 2            | 1    | /31    | 255.255.255.254 |  |
| 4            | 2    | /30    | 255.255.255,251 |  |
| 8            | 3    | /29    | 255.255.255.248 |  |
| 16           | 4    | /28    | 255,255,255,240 |  |
| 32           | 5    | /27    | 255.255.255.224 |  |
| 64           | 6    | /26    | 255.255.255.190 |  |
| 128          | 7    | /25    | 255.255.255.128 |  |
| 256          | 8    | /24    | 255.255.255.0   |  |
| 512          | 9    | /23    | 255.255.254.0   |  |
| 1 K          | 10   | 122    | 255,255,252.0   |  |
| 2 K          | 11   | /21    | 255.255.248.0   |  |
| 4 K          | 12   | /20    | 255,255,240,0   |  |
| 8 K          | 13   | /19    | 255,255,224,0   |  |
| 16 K         | 14   | /18    | 255,255,192,0   |  |
| 32 K         | 15   | /17    | 255,255,128,0   |  |
| 64 K         | 16   | /16    | 255.255.0.0     |  |
| 128 K        | 17   | /15    | 255,254,0.0     |  |
| 256 K        | 18   | /14    | 255,252,0.0     |  |
| 512 K        | 19   | /13    | 255.248.0.0     |  |
| 1.00         | 20   | 712    | 255,240,0,0     |  |
| 2 M          | 21   | /11    | 255,224.0.0     |  |
| 4 M          | 22   | /10    | 255.192.0.0     |  |
| 8 M          | 23   | /9     | 255.128.0.0     |  |
| 16 M         | 24   | /8     | 255.0.0.0       |  |
| 32 M         | 25   | /7     | 254,0,0,0       |  |
| 64 M         | 26   | /6     | 252.0.0.0       |  |
| 128 M        | 27   | /5     | 248.0.0.0       |  |
| 256 M        | 28   | /4     | 240.0.0.0       |  |
| 512 M        | 29   | /3     | 224.0.0.0       |  |
| 1024 M       | 30   | /2     | 192,0,0,0       |  |
| 2048 M       | 31   | /1     | 128.0.0.0       |  |
| 4096 M       | 32   | /0     | 0.0.0.0         |  |

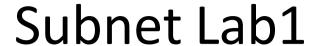

- Calculate following parameters for given IP addresses:
  - network address, broadcast address, number of valid hosts, subnet mask in decimal notation.
- 172.18.36.87/18, 192.168.45.34/24,
  10.11.12.13/14

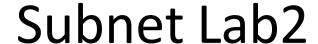

- What are valid IP addresses for hosts in the same subnet with the host with IP address: 192.168.1.91/28
- 192.168.1.89
- 192.168.1.78
- 192.168.1.80
- 192.168.1.95
- 192.168.1.97

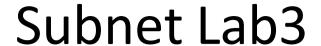

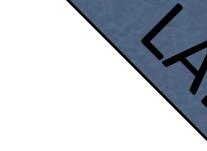

- ISP has allocated to your company IP address space 84.52.180.0/24
- Split your address space into right sizes
- In location A, you have 20 hosts, in B 32 hosts and in C 10 hosts

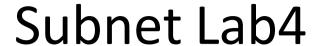

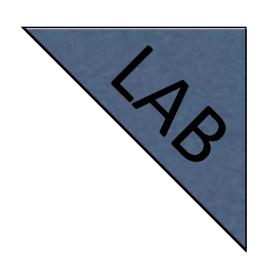

Aggregating practice

-172.18.1.0/22, 172.18.2.0/23, 172.18.4.0/24